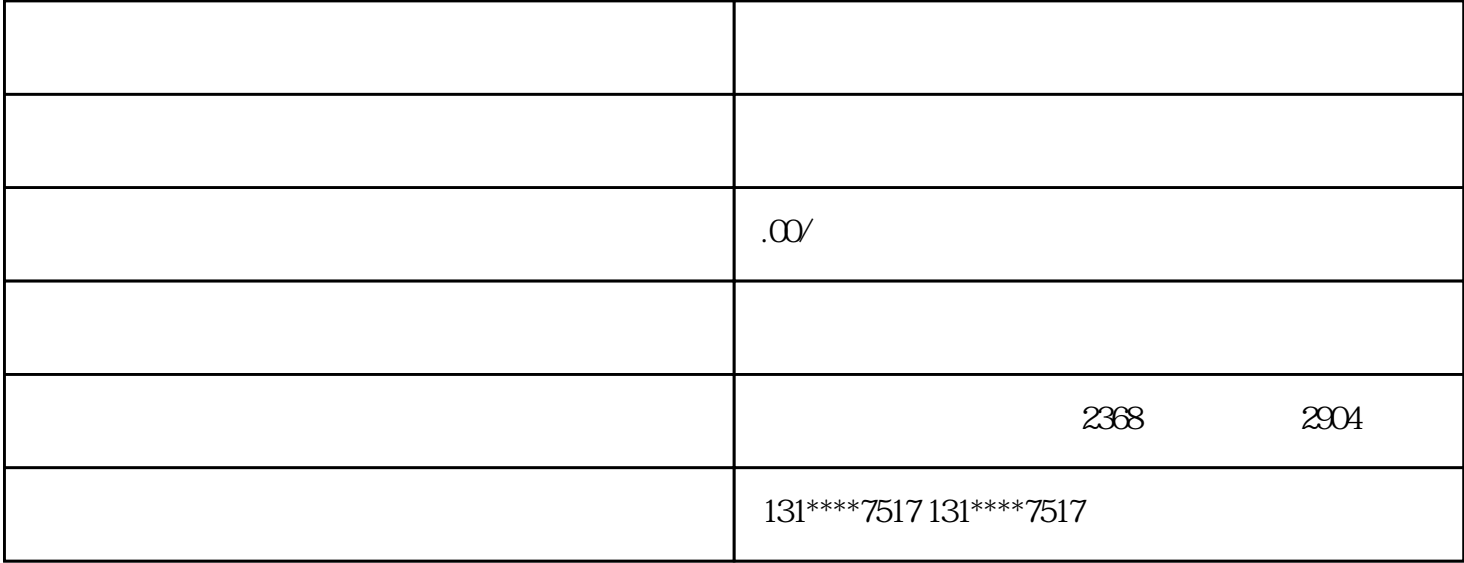

 $1$ 

 $2<sub>1</sub>$ 

 $3<sub>3</sub>$ 

 $4\,$ 

 $5\,$ 

 $6\,$ 

- 
- $8<sub>1</sub>$
- -
- $\alpha$  "
-